# Recherche Zen Séance 2 : Contextualisation et bibliographie

Par Carlos Ramisch et Manon Scholivet Basé en partie sur les cours d'Adeline Paiement

20 mars 2023

### <span id="page-1-0"></span>[Introduction](#page-1-0)

[Chercher des ressources](#page-7-0)

[Analyser les ressources trouvées](#page-12-0)

Il est temps de s'intéresser aux travaux des pairs. C'est l'heure de faire :

- Une recherche bibliographique !
- Une revue de la littérature !

Oui c'est la même chose... Non ?

• Recherche bibliographique :

 $\rightarrow$  Acquisition, approfondissement des connaissances sur un sujet précis

• Revue de la littérature (survey) :

 $\rightarrow$  Synthèse de l'état de l'art et des connaissances dans le domaine

#### • Recherche bibliographique :

 $\rightarrow$  Avant tout travail de recherche

 $\rightarrow$  Pendant l'affinage de la question de recherche

- Revue de la littérature (survey) :
	- $\rightarrow$  La dernière revue est trop ancienne OU
	- $\rightarrow$  Une telle revue n'a jamais été faite ET
	- $\rightarrow$  J'ai le temps de me poser et faire le point

#### • Recherche bibliographique :

 $\rightarrow$  Pas de méthode stricte

 $\rightarrow$  Idée de point de départ : un article amène à lire une autre article, tel un dictionnaire dont une première définition mène à une seconde, une troisième, etc...

- Revue de la littérature :
	- $\rightarrow$  Revue narrative : pas de méthode stricte
	- $\rightarrow$  Revue systématique : méthodologie existante (p.ex. PRISMA)
	- $\rightarrow$  Recherche en priorité des revues déjà existantes, des méta analyses
	- $\rightarrow$  Définir (à priori ou au fur et à mesure) la portée de la revue

### La démarche

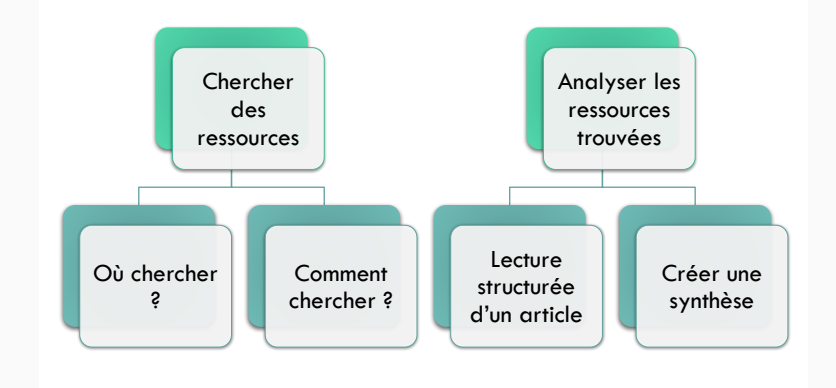

<span id="page-7-0"></span>[Introduction](#page-1-0)

[Chercher des ressources](#page-7-0)

[Analyser les ressources trouvées](#page-12-0)

Où chercher des ressources ?

• Journaux et actes de conférences (proceedings)

 $\rightarrow$  Les BU ont souvent des abonnements aux revues payantes

- arXiv
- Archives
	- Nationales : HAL en France
	- Internationales : en général gérées par les universités
	- Spécialisées : DBLP (informatique), ACL Anthology (TAL). . .
- Pages web des labos, équipes, chercheur.se.s du domaine

 $\rightarrow$  Parfois on trouve les "preprint" sur des sites perso

• Twitter, réseaux sociaux (selon les domaines)

Comment chercher des ressources ?

- Google Scholar & SSRN
	- Choix judicieux des mots clé
	- Identifier les articles de référence

 $\rightarrow$  Nombre de citations et téléchargements

- Newsletters des journaux et éditeurs
	- IEEE, Elsevier, etc.
- Mailing lists thématiques et des sociétés savantes

 $\rightarrow$  GDR, projets ANR, associations, etc.

 $\rightarrow$  Annonces d'actes de conférences et numéros de revues

- Suivi de liens
	- Trouvés dans les revues de littérature de travaux/articles antérieurs

Comment chercher des ressources utiles ?

- Attention aux dates!
	- Recherche historique : toutes
	- Recherche des dernières avancées : < ∼5 ou 10 ans
- Garder en tête qu'on ne pourra pas tout lire !
	- Priorité par pertinence et impact
	- Ordre de grandeur : ∼50-100 articles pour un doctorat
	- On s'arrête quand les nouveaux articles semblent prévisibles
		- $\rightarrow$  connaissance suffisante du domaine

Comment chercher des ressources originales ?

- Pas toujours les mêmes auteurs et labos
	- Couvrir des méthodes et courants de pensée différents
- Rester curieux.se
	- Des idées inspirantes peuvent venir de là où on ne s'attend pas
	- Aller en conférence, aux groupes de lecture, séminaires
- Petit à petit, constituer une base de connaissances générales

<span id="page-12-0"></span>[Introduction](#page-1-0)

[Chercher des ressources](#page-7-0)

[Analyser les ressources trouvées](#page-12-0)

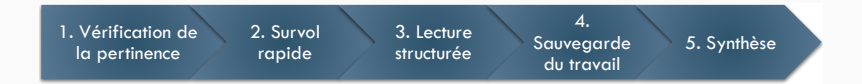

### La structure d'un article

#### Résumé

- Condensé de l'article, se suffisant à lui-même
- Présente les informations principales

#### 1. Introduction

- Contexte et problématique
- Question de recherche

#### 2. Travaux précédents

• Etat de l'art

#### 3. Méthodologie

• Description de la méthode

#### 4. Expérimentation & résultats

- Description des expériences réalisées
- Présentation des résultats
- Discussions des résultats et comparaison avec méthodes précédentes

#### 5. Conclusion

• Récapitulatif des travaux présentés et des résultats principaux

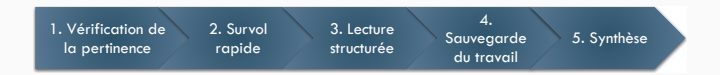

- Lecture des sections
	- Résumé
	- Introduction
	- Conclusion
- Survol des autres sections
- Le thème est il pertinent pour mon étude ?
- Les objectifs ont-ils été atteints ?

## 2. Survol rapide de l'article

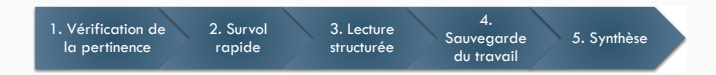

• Lecture rapide de l'article sans s'attarder sur les points difficiles

Se concentrer sur :

• Résumé, introduction

 $\rightarrow$  Bien comprendre la problématique

• Figures (images), tableaux de résultats (chiffres) et conclusion

 $\rightarrow$  Première idée des résultats atteints

- But recherché :
	- $\rightarrow$  Compréhension globale de l'article
	- $\rightarrow$  Peut on le lire en détail tout de suite, ou préparation nécessaire ?

## 3. Lecture structurée de l'article

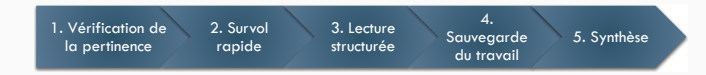

- Lecture détaillée, complète le survol global
- Recherche de ressources annexes si besoin :
	- Articles cités
	- Méthodes citées
	- Travaux précédents des auteur.ice.s
	- $\bullet$  ...
- Identifier :
	- But / problématique et question(s) de recherche
	- Méthodes utilisées
	- Résultats comparatifs : points forts et faibles
	- Prise de notes

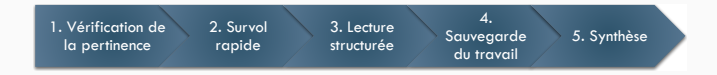

- Liste de ressources
	- Outils de gestion de bibliographie : Zotero, Mendeley, JabRef. . .
- Notes de lectures
	- Pour chaque article / ressource
	- Format au choix : fichier texte, tableur, papier/crayon. . .
	- ...
- Rapports synthétiques

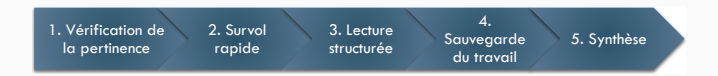

- Citations avec BiBTeX
	- $\rightarrow$  Mise en forme et tri automatiques
	- $\rightarrow$  Disponibles sur la plupart des plate-formes
- Outils de "nettoyage" : bibclean
- Conventions pour les identifieurs
- Autocomplete sur overleaf et autres éditeurs LaTeX

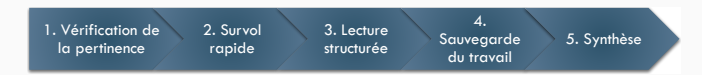

### But de la synthèse :

- Empiler articles, les lister indépendamment les uns des autres
- Identifier différentes approches pour étudier la question
- Grouper les articles en fonction de caractéristiques communes
	- Théories
	- Méthodologies utilisées
	- Modèles ou algorithmes utilisés
	- Données, datasets
	- Courants de pensée
	- Conclusions obtenues

• ...

A vous d'identifier la/les caractéristiques pertinentes !

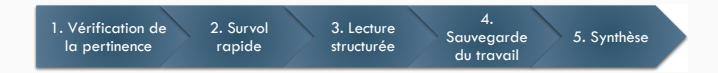

- Quoi dire dans une synthèse ?
- Les différentes catégories identifiées
- Les articles qui rentrent dans ces catégories
	- Pourquoi ces articles appartiennent (ou pas) aux catégories
	- Quelles variantes il apportent
- Analyse critique
	- Éléments de comparaison des différentes catégories
	- Montrer les limites des travaux antérieurs : aspects manquants ou insatisfaisants pour notre problématique

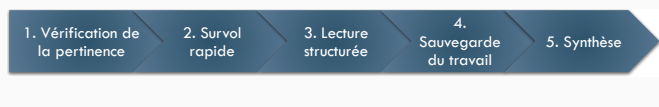

Méthode :

- 1. Lire les articles en prenant des notes
- 2. Choisir la ou les catégorisation(s) à utiliser
	- Possibilité de les organiser par progression logique (ex. deep learning, analyse syntaxique en dépendance, puis multilinguisme, ... )
- 3. Identifier les sous-catégories / variantes principales (ex. réseaux récurrents, réseaux bidirectionnels, réseaux adversaires, ... )
- 4. Présenter les articles de chaque catégorie et sous-catégorie
	- Avec citation '[x]' ou '(Untel 2016)'

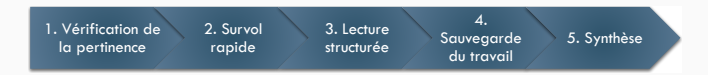

Pour écrire une bonne synthèse :

- Pas un catalogue d'articles sans liens entre eux !
- Rester centré sur la problématique !

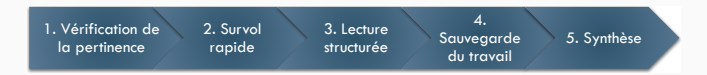

Pour écrire une bonne synthèse :

- Pas un catalogue d'articles sans liens entre eux !
- Rester centré sur la problématique !
- Savoir à qui on s'adresse

 $\rightarrow$  En général : collègues du même domaine de recherche

- Donner l'essentiel de l'information
	- $\rightarrow$  Pas trop de détails sur chaque article
	- $\rightarrow$  Ce n'est pas un cours et nous parlons à des expert.e.s

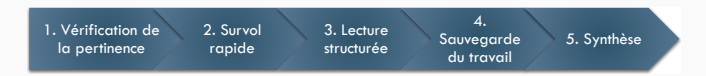

Pour écrire une bonne synthèse :

- Pas un catalogue d'articles sans liens entre eux !
- Rester centré sur la problématique !
- Savoir à qui on s'adresse

 $\rightarrow$  En général : collègues du même domaine de recherche

• Donner l'essentiel de l'information

 $\rightarrow$  Pas trop de détails sur chaque article

 $\rightarrow$  Ce n'est pas un cours et nous parlons à des expert.e.s

- Toujours indiquer ses sources
- Citer des sources "respectées"

 $\rightarrow$  Publications scientifiques, rapports officiels...

 $\rightarrow$  Attention aux articles trop récents, non relus (arXiv)

### Revue de la littérature : exemple

Question : Quelles choix méthodologiques sont faits dans les expériences en identification automatique d'expressions ?

#### Portée

- Articles après 2016 utilisant les datasets PARSEME ou DiMSUM
- Articles disponibles sur ACL Anthology

### Grille d'analyse

- Section 2 corpora for train/eval
	- $\rightarrow$  2.1 Domain of the corpora?
	- $\rightarrow$  2.2 Languages of the corpora?
	- $\rightarrow$  2.3 Split of the corpora (standard, cross-validation, etc.)
- Section 3 pre/post processing
	- $\rightarrow$  3.1 What preprocessing before learning/inference?
	- $\rightarrow$  3.2 What post-processing after inference?
- Section 4 Evaluation results
	- $\rightarrow$  4.1 Which are the metric used (exact match, fuzzy match, link-based)?
	- $\rightarrow$  4.2 Is p-value reported ? Which test is applied ?
	- $\rightarrow$  4.3 Which phenomena are looked at in error analysis?

### Revue de la littérature : exemple

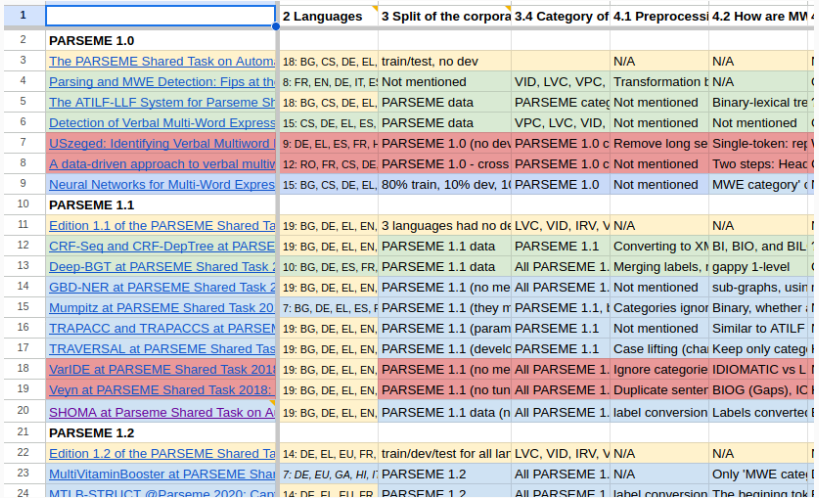

- Faire attention aux potentiels biais de l'étude
- Discuter avec les collègues si quelque chose semble "bizarre"
	- $\rightarrow$  Si on n'a pas compris, c'est peut-être juste pas clair
	- $\rightarrow$  Un langage peu clair peut cacher une méthodologie pas nette
	- $\rightarrow$  Ne pas avoir peur d'avoir l'air bête ça permet d'avancer
	- $\rightarrow$  Écrire aux auteur.ice.s, demander leur code, données si possible
- Publish or perish : des relecteur.ice.s pressé.e.s peuvent laisser passer des articles problématiques

#### Exemple

Ganley, Mingle, Ryan, Ryan, Vasilyeva, Perry (2013). Developmental Psychology <https://psycnet.apa.org/record/2013-02693-001>

- [...] no evidence that the mathematics performance of school-age girls was impacted by stereotype threat.
- Condition expérimentale "stéréotype" : This is very important, as boys have done much better than girls on this test in the past.
- Condition expérimentale "non stéréotype" : on ne dit rien  $\rightarrow$  Or, le stéréotype est aussi activé en l'absence de la consigne !

Source : formation "inégalités de genre" - Isabelle Régner et Magali Putero

Une proposition de structuration du travail :

- Titre, auteur
- Résumé
- Contributions
- Similarités avec vos travaux
- Différences avec vos travaux
- Remarques

## "Notre" framework : bibliographie

- Surface Statistics of an Unknown Language Indicate How to Parse It Wang and Eisner (2018)
- Résumé Cet article parle de l'utilisation de statistiques de surface pour faire du parsing sur une langue inconnue....
- Contributions
	- Les features apprises sur des corpus annotés en POS aident au parsing.
	- L'utilisation de langues "synthétiques" au moment de l'entraînement augmente les résultats
	- ...
- Similarités avec nos travaux
	- Delexicalisé
	- Zero-shot
	- ...
- Différences avec nos travaux
	- Non supervisé
	- Ils n'utilisent aucune donnée parallèle
	- ...
- Remarques
	- Leur système dépend beaucoup des POS tags gold
	- Ils font des critiques intéressantes du WALS :
		- The unknown language might not be in WALS.
		- Some typological features are missing for some languages.
		- ...
	- ...
- Première étape de tout projet de recherche
- Processus itératif définition de la question de recherche
- Objectifs
	- Construire un argumentaire scientifique
	- Justifier la question de recherche
		- $\rightarrow$  Pertinente combler une lacune
		- $\rightarrow$  Faisable s'inspirer de ce qui existe
		- $\rightarrow$  Intéressante impact potentiel dans le domaine
- Synthèse de l'état de l'art dans le domaine
- Nécessite une lecture structurée d'un grand nombre d'articles
	- $\rightarrow$  Capacité de synthèse
	- $\rightarrow$  Comparaison, mise en perspective
	- $\rightarrow$  Analyse et structuration des connaissances
	- $\rightarrow$  Identification des défis et problèmes ouverts du domaine
- Valorisée / publiée sous la forme d'un survey ou meta-analyse
- Cours d'Adeline Paiement
- Cours de Damien Driot
- Google images